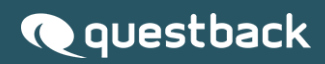

# **INTEGRATION API ESSENTIALS**

Updated 19-05-2021

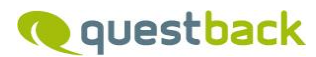

# **Questback Integration library**<br>Contact: (integration@questback.com)

## **Contents**

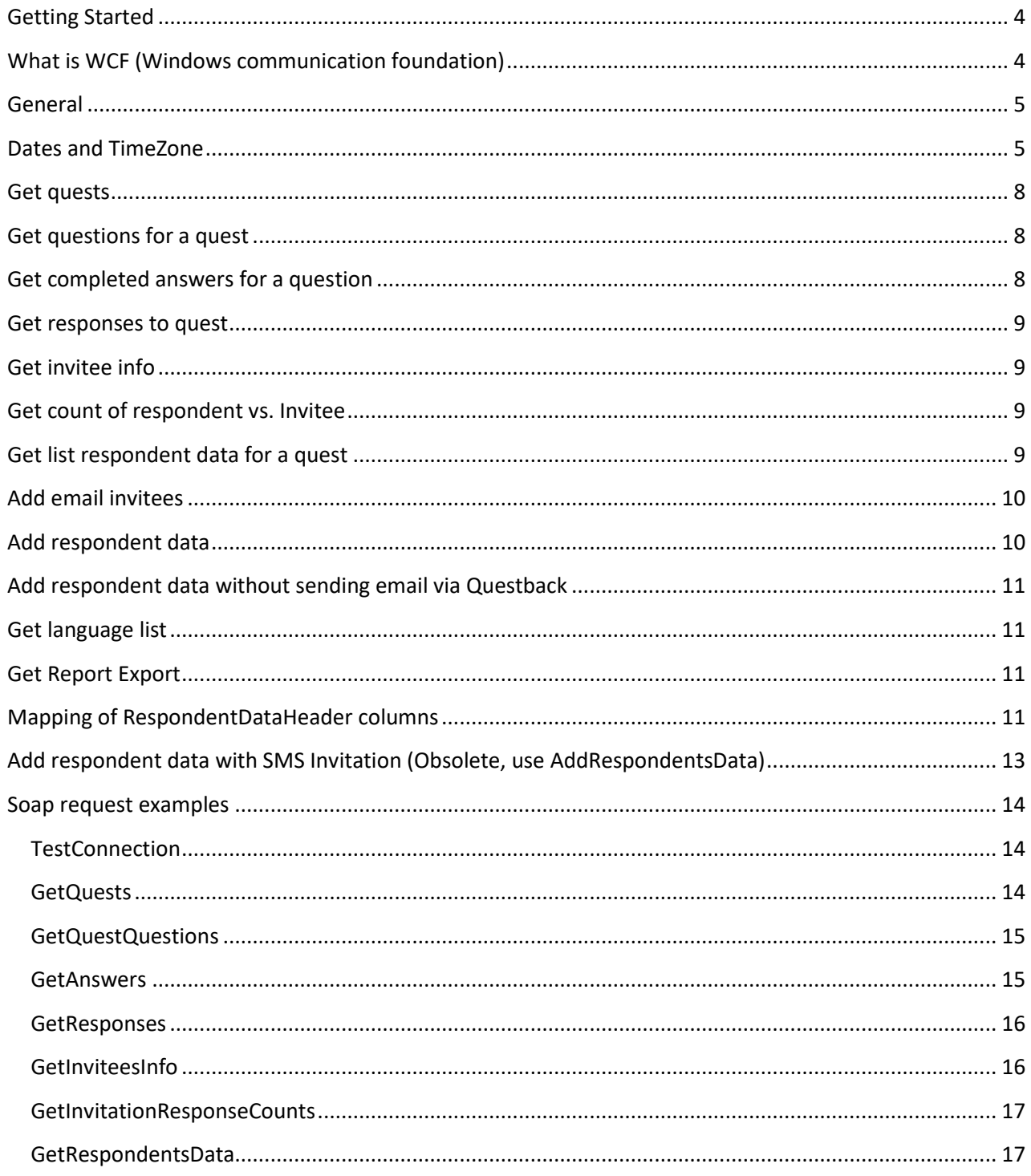

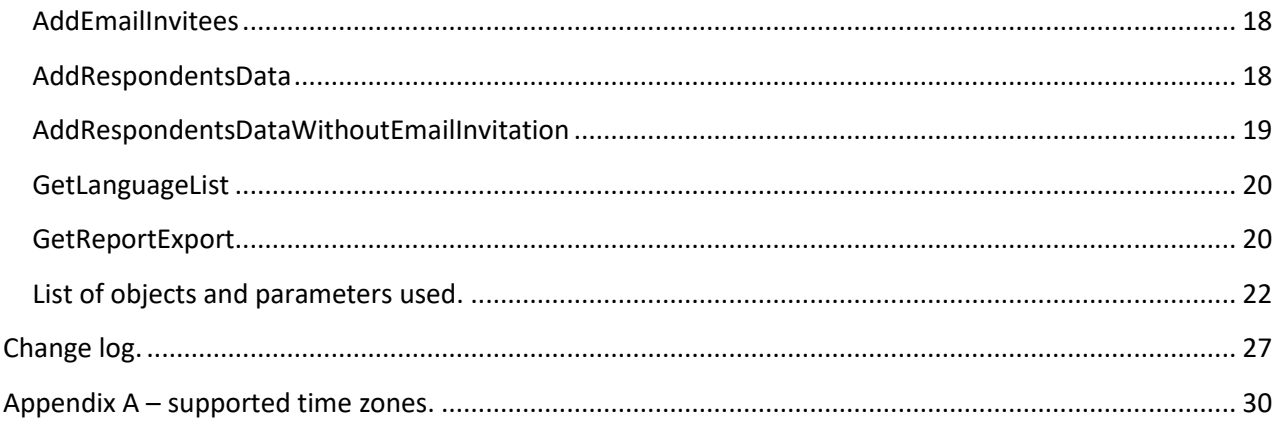

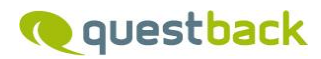

## <span id="page-3-0"></span>**Getting Started**

In order to access integration library, make sure you have following.

• You have set up integration password on your Questback account you want to access integration library with.

**■ © Account Settings > & Users > & Imran Tamboli** 

#### UPDATE THE USER INFORMATION

Your username and password are used each time you log in to the QuestBack service.<br>Make sure to memorize your username and password.<br>You can edit your personal details below.

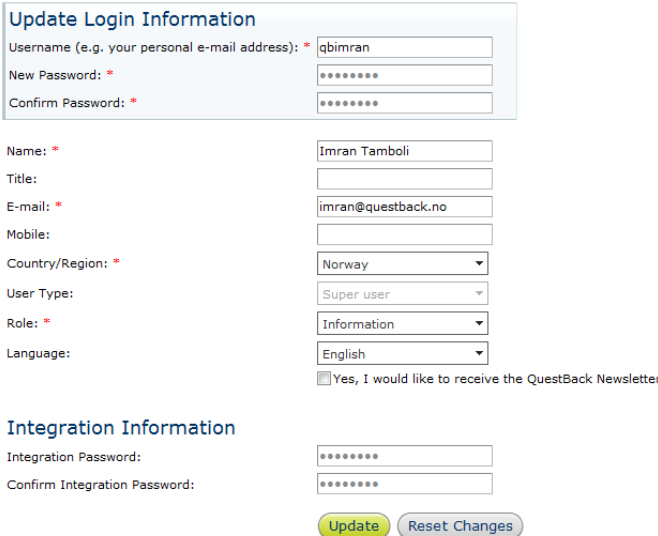

If you do not see "integration information" section on your account, contact us at [integration@questback.com,](mailto:integration@questback.com) to provide you with access.

## <span id="page-3-1"></span>**What is WCF (Windows communication foundation)**

WCF is SDK for developing and deploying services on windows which can be consumed by any other platform or technology that supports SOAP or WS\* standards. It is Microsoft's implementation of a set of industry standards defining service interactions, type conversion, marshaling, and various protocols' management. Because of that, WCF provides interoperability between services. WCF provides developers with the essential off-the-shelf plumbing required by almost any application, and as such, it greatly increases productivity.

Because WCF's fundamental communication mechanism is SOAP, WCF-based applications can communicate with other software running in a variety of contexts. As shown in the figure below, an application built on WCF can interact with all of the following:

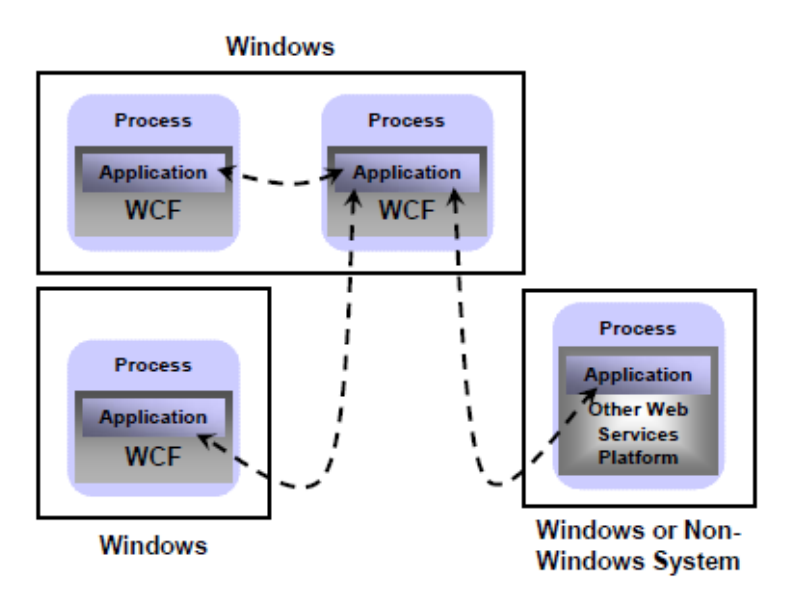

- WCF-based applications running in a different process on the same Windows machine.
- WCF-based applications running on another Windows machine.
- Applications built on other technologies, such as J2EE application servers, that support standard Web services. These applications can be running on Windows machines or on machines running other operating systems, such as Sun Solaris, IBM z/OS, or Linux.

## <span id="page-4-0"></span>**General**

- Authentication: Username / integration password
- Authorization: Same access levels for every user on account as web interface.
- In the soap envelope examples you need to replace all tags on the format [¤*tagname*¤] with appropriate values.
- You can find more samples in demo application source code.
- You can access interface library at<https://integration.questback.com/integration.svc?wsdl>
- QuestId and SecurityLock can be found by clicking on "preview quest" button in Questback:

https://web2.questback.com/Quests/QuestDesigner/PreviewPage.aspx?QuestID=0000000&sid=tt2D sg4AhA&PPK=djke4ljAnr

where "sid" is the SecurityLock OR you can use "GetQuests" method explained below

- **Objects: click on object name to navigate to object details.**
- **If you have questions regarding integration please contact [integration@questback.com](mailto:integration@questback.com)**

## <span id="page-4-1"></span>**Dates and TimeZone**

When calling the API methods all dates should be given on the format YYYY-MM-DDThh:mm:ss.ffffff.

:ss.ffffff in the datetime is optional. Meaning you can omit numbers from the end. If you want to have the datetime down to seconds you may omit all the fractions (all the fffffff) E.g. "2016-08-08T10:00:00". If you want to use milliseconds add 3 fractions E.g. "2016-08-08T10:00:00.123"

For the date time parameters It is possible to append **Z** at the end to indicate this is a UTC datetime, or use **±hh** or **±hh:mm** to indicate the offset from UTC. E.g. 2016-08-08T10:00:00.545Z, 2016-08-08T10:00:00.1234567+04:00 or 2016-08-08T10:00:00- 01.

On th[e UserInfo](#page-21-1) object you may set a time zone. See the [appendix](#page-27-0) for a list of all supported time zones. E.g., Etc/UTC, which indicate Universal Time Coordinated.

When time zone is set, **all returned date times** from the API will be in the time zone given. We will assume that date time parameters used for the API methods are in the given time zone unless you appended a Z or an offset from UTC to the date time.

If you do not specify a time zone, the date time will work like the old API for backward compatibility. Time zone used will be the server time, which is "Europe/Oslo" UTC+01:00.

#### **Some examples of date time parameter values and how they are interpreted inside the API methods.**

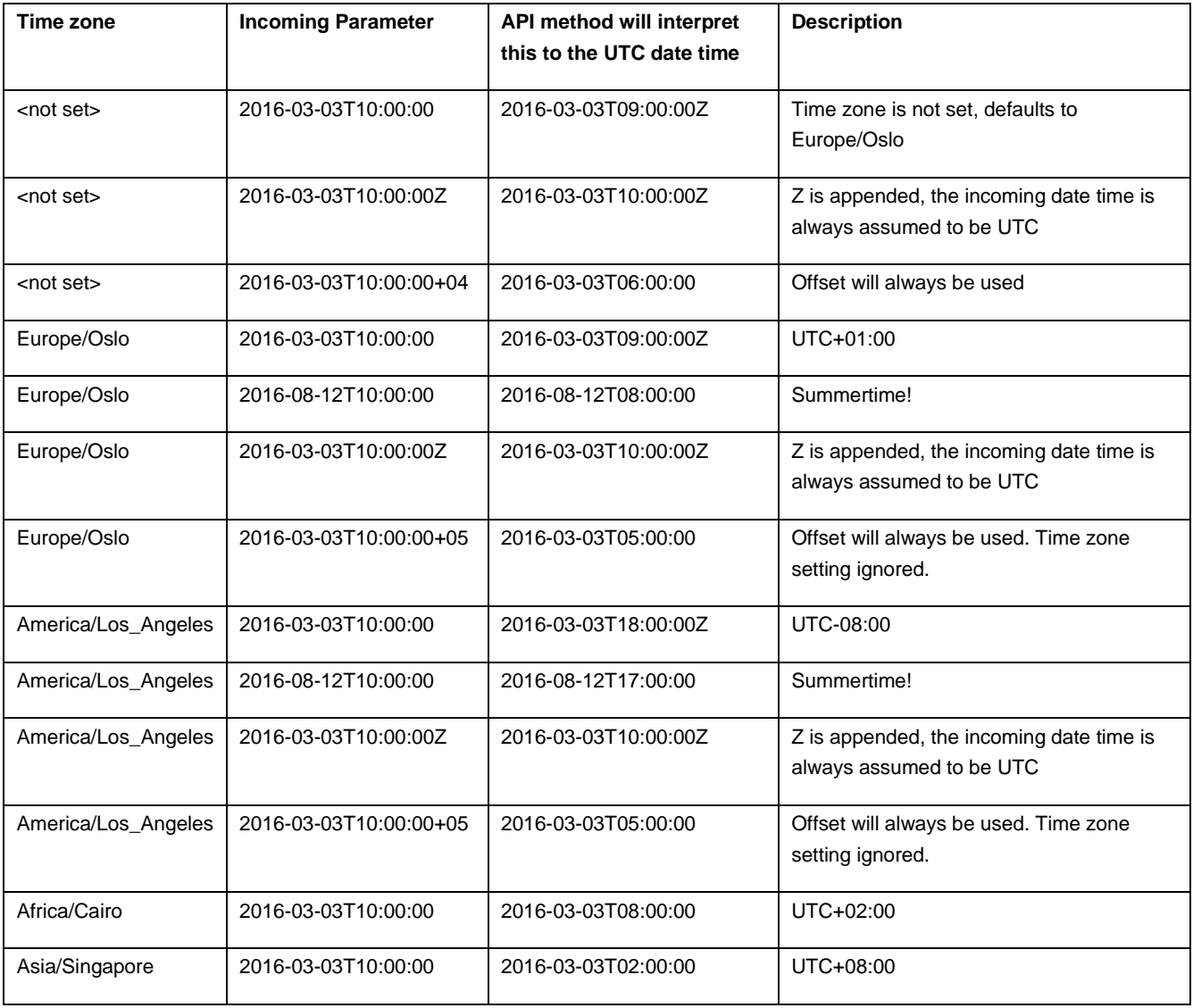

As mentioned, the returned dates from the API will always be in the time zone set in the [UserInfo.](#page-21-1) TimeZone. If the time zone is not set, it will default to Europe/Oslo.

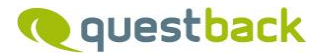

## **Test connection**

**Usage:** Used to check if your client is able to communicate with server and that the username and password you have is working. If you only want to check that you are able to reach the web api you may use the url <https://integration.questback.com/integration.svc> in a browser. This page will return a simple web page with header "QuestBackService Service".

string **TestConnection** [\(UserInfo](#page-21-1) userInfo); **Returns type:** on successful connection, returns string with current namespace of integration library. Code snippet in C# to access this function: QuestBackIntegrationLibraryClient lQbClient = new QuestBackIntegrationLibraryClient(); UserInfo lUserInfo= new UserInfo(); Paging lPagingInfo=new Paging(); lUserInfo.Username = "your username here"; lUserInfo.Password = "your password here"; lPagingInfo.PageSize = 10; lPagingInfo.PageNo = 0; string lStrResult = lQbClient.TestConnection(lUserInfo);

## <span id="page-7-0"></span>**Get quests**

**Usage:** To read quests accessible for given user, you can apply different filter criteria's and/or paging to get information as you want. [QuestList](#page-21-2) *GetQuests*[\(UserInfo](#page-21-1) userInfo, [Paging](#page-21-3) pagingInfo, [QuestFilter](#page-21-4) questFilter); Code snippet in C# to access this function: QuestBackIntegrationLibraryClient lQbClient = new QuestBackIntegrationLibraryClient(); UserInfo lUserInfo= new UserInfo(); Paging lPagingInfo=new Paging(); lUserInfo.Username = "your username here"; lUserInfo.Password = "your password here"; lPagingInfo.PageSize = 10; lPagingInfo.PageNo = 0; QuestFilter lQuestFilter = new QuestFilter(); lQuestFilter.QuestState = "Active|Scheduled";//access only Active and Scheduled quests var lQuests = lQbClient.GetQuests(lUserInfo, lPagingInfo,lQuestFilter); foreach (var lQuest in lQuests.Quests) Console.WriteLine(lQuest.QuestId +":" +lQuest.QuestTitle +":" + lQuest.State);

#### <span id="page-7-1"></span>**Get questions for a quest**

**Usage:** To read available questions for given quest.

```
List<QuestQuestion> GetQuestQuestions(UserInfo userInfo, QuestInfo
questInfo);
```
#### <span id="page-7-2"></span>**Get completed answers for a question**

**Usage:** To read completed answers for given question. Answers can be read based on different filter criteria's.

[AnswerList](#page-25-0) *GetAnswers*[\(UserInfo](#page-21-1) userInfo, [QuestInfo](#page-21-6) questInfo,int questionid, [Paging](#page-21-3) pagingInfo, [ResponseFilter](#page-25-1) responseFilter);

```
Code snippet in C# to access this function:
QuestBackIntegrationLibraryClient lQbClient = new QuestBackIntegrationLibraryClient();
UserInfo lUserInfo= new UserInfo();
Paging lPagingInfo=new Paging();
lUserInfo.Username = "your username here";
lUserInfo.Password = "your password here";
lPagingInfo.PageSize = 10;
lPagingInfo.PageNo = 0;
QuestInfo lQuestInfo=new QuestInfo();
lQuestInfo.QuestId = 0; // your question here lQuestInfo.SecurityLock = ""; //Security lock related to quest here
 ResponseFilter lResponseFilter=new ResponseFilter();
int lOuestionId = 0;// question id of quest which you want to read answers for
 lResponseFilter.FromDate = "01.01.2011";
 lResponseFilter.ToDate = DateTime.Today.ToString();
AnswerList lAnswers= lQbClient.GetAnswers(lUserInfo, lQuestInfo, lQuestionId, lPagingInfo, 
lResponseFilter);
 foreach (var answer in lAnswers.Answers)
   Console.WriteLine(answer.OrderNo +":"+ answer.Value);
```
## <span id="page-8-0"></span>**Get responses to quest**

**Usage:** To read completed responses to given quest, differs from get answers, it returns respondents

info and all answers from that response id for given quest. Respondent info is available only when response is non anonymous.

[ResponseList](#page-25-2) *GetResponses*[\(UserInfo](#page-21-1) userInfo, [QuestInfo](#page-21-6) questInfo, [Paging](#page-21-3) pagingInfo, [ResponseFilter](#page-25-1) responseFilter);

## <span id="page-8-1"></span>**Get invitee info**

#### **Usage:** To get list of invitees added to a quest

```
InviteeList GetInviteesInfo(UserInfo userInfo, QuestInfo questInfo, Paging
pagingInfo, InviteeFilter inviteeFilter);
```
Result are sorted by invitation id, hence sorted in the order they was added to the quest. Oldest at the start, newest appended at the end.

## <span id="page-8-2"></span>**Get count of respondent vs. Invitee**

**Usage:** To get Invitation/Response counts and last response date for given quest. [QuestInvitationResponseInfo](#page-24-0) *GetInvitationResponseCounts*[\(UserInfo](#page-21-1) userInfo, [QuestInfo](#page-21-6) questInfo);

## <span id="page-8-3"></span>**Get list respondent data for a quest**

**Usage:** To read respondents data uploaded to quest as respondent data.

[RespondentList](#page-25-3) *GetRespondentsData*[\(UserInfo](#page-21-1) userInfo, [QuestInfo](#page-21-6) questInfo, string delimiter, [Paging](#page-21-3) pagingInfo, [RespondentsDataFilter](#page-26-1) respondentsDataFilter);

## <span id="page-9-0"></span>**Add email invitees**

**Usage:** To add email invitation(s) to given quest without respondent data. string *AddEmailInvitees*[\(UserInfo](#page-21-1) userInfo, [QuestInfo](#page-21-6) questInfo, List<string> emails, bool sendduplicate, int languageId); Max 1000 rows/invitations can be added per call

**Code snippet in C# to access this function:** QuestBackIntegrationLibraryClient lQbClient = new QuestBackIntegrationLibraryClient(); UserInfo lUserInfo= new UserInfo(); QuestInfo lQuestInfo=new QuestInfo();  $lQuestInfo.QuestId = 0; // your question here$ lQuestInfo.SecurityLock = ""; //Security lock related to quest here lUserInfo.Username = "your username here"; lUserInfo.Password = "your password here"; string[] lEmailArrary=new string[2]; //Array of email addresses lEmailArrary[0] = "inviteemail1@domain.com"; lEmailArrary[1] = "inviteemail2@domain.com"; lQbClient.AddEmailInvitees(lUserInfo, lQuestInfo, lEmailArrary, true, 0);

## <span id="page-9-1"></span>**Add respondent data**

**Usage:** To add an email invitee with respondent data to a quest. This method will add an invitee on the quest and send the invitation.

string *AddRespondentsData*[\(UserInfo](#page-21-1) userInfo, [QuestInfo](#page-21-6) questInfo, [RespondentsData](#page-24-1) respondentsData, int languageId); Currently we support ONLY 1 row per call for this function.

In order for the invitation to be sent immediately you need to set the AddAsInvitee element as true. The default value is false. If default value is used, the invitation and respondent data is added to the system and will appear in the distribution section, but the actual email or SMS won't be sent. Note. it is possible to send these later using the UI.

## **Send sms invitations**

If you have a SMS subscription with Questback it is possible to send an invitation as a SMS message OR email. In order to send SMS messages, you need to mark one column (and one column only) with the *isSmsfield=true* in the RespondentDataHeader object. This column then needs to contain a valid mobile number with the correct country code in front of the number. E.g., +4787654321 (remember the + sign). Someone also needs to enable SMS and create a proper sms invitation in the web application.

It is possible to apply both system email address and/or a system mobile phone number in the respondent data. This could be handy if you do not have email for every respondent, but you have a mobile phone number that you want to send the SMS invitation instead. If you rather want the invitations primarily to be sent by SMS you need to set the *DistributionPrioritization=sms* on the [RespondentsData](#page-24-1) Object.

You then need to set isEmailField=true for the column that contains the email the invitation should be sent and set isSmsField=true for the one column that contains a valid phone number. Either columns could be blank, but if both is blank, no invitation is created.

For RespondentDataHeader mapping, go to [Mapping of RespondentDataHeader columns](#page-10-3)

## <span id="page-10-0"></span>**Add respondent data without sending email via Questback**

**Usage:** To add an email invitee with respondent data to quest and get unique invitation link per respondent, mainly used by customers who want to send invitation emails by their own email client or any other channels. This method returns unique link per respondent. string *AddRespondentsDataWithoutEmailInvitation*[\(UserInfo](#page-21-1) userInfo, [QuestInfo](#page-21-6) questInfo, [RespondentsData](#page-24-1) respondentsData, int languageId); Currently we support ONLY 1 row per call for this function.

For RespondentDataHeader mapping, go to [Mapping of RespondentDataHeader columns](#page-10-3)

## <span id="page-10-1"></span>**Get language list**

**Usage:** To retrieve language list used in Questback. Here you may find the correct language id to use if you have a multilingual quest.

List[<Language>](#page-26-2) *GetLanguageList*[\(UserInfo](#page-21-1) userInfo);

## <span id="page-10-2"></span>**Get Report Export**

**Usage:** Create an export and retrieve a link to the export generated. The report is generated on the server and you need to use the link to download the generated report.

[ReportExportInfo](#page-26-3) *GetReportExport*[\(UserInfo](#page-21-1) userInfo, [QuestInfo](#page-21-6) questInfo, [ResponseFilter](#page-25-1) responseFilter, [ReportExportSettings](#page-26-4) reportExportSettings);

## <span id="page-10-3"></span>**Mapping of RespondentDataHeader columns**

Mapping of the respondent data questions only applies for the methods *AddRespondentsData* and A*ddRespondentsDataWithoutEmailInvitation*. Following is a simple setup for a scenario explaining the mapping functionality.

RespondentDataHeader definition used in the soap envelope:

<RespondentDataHeader>

<RespondentDataHeader>

<Title>**Email**</Title><Type>Text</Type>

<IsEmailField>true</IsEmailField>

- </RespondentDataHeader>
- <RespondentDataHeader>
- <Title>**Name**</Title><Type>Text</Type>
- </RespondentDataHeader>

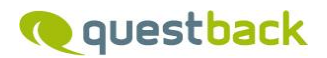

 <RespondentDataHeader> <Title>**Age**</Title><Type>Text</Type> </RespondentDataHeader> </RespondentDataHeader>

RespondentData definition used in the soap envelope: <RespondentData xmlns:d5p1="http://schemas.microsoft.com/2003/10/Serialization/Arrays"> <d5p1:string>**JohnDoe35@questback.com;John doe;35**</d5p1:string>

</RespondentData>

Respondent data questions on the corresponding quest:

1. Email

2. Name

3. Age

4. Manager (Manager not defined in RespondentDataHeader)

The RespondentDataHeader specifies which respondent data questions on the quest the RespondentData should be mapped to. Either you leave RespondenDataHeader blank, or you specify all the questions that you want to use.

## **Leave RespondentDataHeader blank**

If you leave the RespondentDataHeader blank the sequence of the data in the RespondentData need to match the sequence of the respondent data questions on the quest. In the example given we have three values separated with ";": **JohnDoe35@questback.com;John doe;35**. These values correspond with the quest setup.

- 1. Email -> **JohnDoe35@questback.com**
- 2. Name -> **John doe**
- 3. Age-> **35**

Manager is not matched with any values, but this is ok since manager is the last question. You could add another value in the RespondentData **JohnDoe35@questback.com;John doe;35;The Boss**. Manager would then get the value 'The Boss'.

## **Use RespondenDataHeader**

If you use the RespondentDataHeader the value for <title> need to match exactly (not case sensitive) with the name of the respondent data question on the quest. And the sequence of the title values must match the sequence of the values in RespondenData. In the example title values are given in the sequence **Email**, **Name** and **Age** which match with the values in the RespondenData **JohnDoe35@questback.com;John doe;35**.

When we use the RespondentDataHeader the sequence of the titles does not need to match the sequence of the respondent data questions on the quest and we do not need to specify all questions on the quest. We could replace the <title> value **Name** with **Manager** in the RespondenDataHeader. Then **Name** would not get any value, but **Manager** would get the value **John Doe**. A more logical approach would probably be to add another value to the RespondentData and put a new section into the RespondenDataHeader after **Age:**

<RespondentDataHeader>

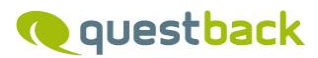

<Title>**Manager**</Title><Type>Text</Type>

</RespondentDataHeader>

And RespondentData = **JohnDoe35@questback.com;John doe;35;The Boss.** Then **Name** would still get the value **John Doe** and **Manager** would get the value **The Boss.**

## **Create New RespondentDataQuestion**

If you add a section with a title value that do not correspond to any respondent data question on the quest a new respondentdata question will be created with the given name.

## <span id="page-12-0"></span>**Add respondent data with SMS Invitation (Obsolete, use AddRespondentsData)** OBSOLETE

This method is deprecated, use only as reference for old implementations. Use the method *AddRespondentsData* for sending SMS.

## <span id="page-13-0"></span>**Soap request examples**

Examples of soap request for the methods in the API. You need this if you are not able to consume the service. It is highly recommended to consume the service since this will make it a lot easier to implement with the API. The following soap request you can test in ARC, Postman, Fiddler or similar applications. Please note that there will be fields that you need to replace with valid values for your scenario e.g., username and password. Fields you need to replace is on the form: [¤tagname¤]. To generate these soap messages yourself you can use e.g., SoapUI and use the ur[l https://integration.questback.com/integration.svc?wsdl](https://integration.questback.com/integration.svc?wsdl) to get the wsdl.

#### <span id="page-13-1"></span>**TestConnection**

Headers:

soapaction:"https://integration.questback.com/2011/03/QuestBackIntegrationLibrary/TestConnection" Content-Type: text/xml;charset=utf-8

Body:

```
<s:Envelope xmlns:s="http://schemas.xmlsoap.org/soap/envelope/">
 <s:Body>
   <TestConnection xmlns="https://integration.questback.com/2011/03">
    <userInfo xmlns:i="http://www.w3.org/2001/XMLSchema-instance">
     <Username>[¤username¤]</Username>
     <Password>[¤password¤]</Password>
    </userInfo>
   </TestConnection>
 </s:Body>
</s:Envelope>
```
#### <span id="page-13-2"></span>**GetQuests**

StartDate, EndDate and OwnedOnly is optional and could be left out in the body below.

Headers:

soapaction:"https://integration.questback.com/2011/03/QuestBackIntegrationLibrary/GetQuests" Content-Type: text/xml;charset=utf-8

Body:

```
<s:Envelope xmlns:s="http://schemas.xmlsoap.org/soap/envelope/">
 <s:Body>
   <GetQuests xmlns="https://integration.questback.com/2011/03">
    <userInfo xmlns:i="http://www.w3.org/2001/XMLSchema-instance">
    <Username>[¤username¤]</Username>
    <Password>[¤password¤]</Password>
    </userInfo>
    <pagingInfo xmlns:i="http://www.w3.org/2001/XMLSchema-instance">
     <PageNo>0</PageNo>
     <PageSize>10</PageSize>
    </pagingInfo>
    <questFilter>
     <QuestState>Draft|Active|Scheduled</QuestState>
     <StartDate>[¤startdate¤]</StartDate>
     <EndDate>[¤enddate¤]</EndDate>
     <OwnedOnly>[¤ownedonly¤]</OwnedOnly>
    </questFilter>
  </GetQuests>
</s:Body>
</s:Envelope>
```
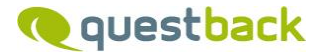

#### <span id="page-14-0"></span>**GetQuestQuestions**

Headers:

```
soapaction:"https://integration.questback.com/2011/03/QuestBackIntegrationLibrary/GetQuestQuestions"
Content-Type: text/xml;charset=utf-8
```
Body:

- <s:Envelope xmlns:s="http://schemas.xmlsoap.org/soap/envelope/">
- <s:Body>
- <GetQuestQuestions xmlns="https://integration.questback.com/2011/03">
- <userInfo xmlns:i="http://www.w3.org/2001/XMLSchema-instance">
- <Username>[¤username¤]</Username>
- <Password>[¤password¤]</Password>

</userInfo>

- <questInfo xmlns:i="http://www.w3.org/2001/XMLSchema-instance">
- <QuestId>[¤questid¤]</QuestId>
- <SecurityLock>[¤questsid¤]</SecurityLock>
- </questInfo>
- </GetQuestQuestions>
- </s:Body>

</s:Envelope>

#### <span id="page-14-1"></span>**GetAnswers**

#### Headers:

soapaction:"https://integration.questback.com/2011/03/QuestBackIntegrationLibrary/GetAnswers" Content-Type: text/xml;charset=utf-8

#### Body:

<s:Envelope xmlns:s="http://schemas.xmlsoap.org/soap/envelope/">

<s:Body>

```
 <GetAnswers xmlns="https://integration.questback.com/2011/03">
    <userInfo xmlns:i="http://www.w3.org/2001/XMLSchema-instance">
     <Username>[¤username¤]</Username>
     <Password>[¤password¤]</Password>
    </userInfo>
    <questInfo xmlns:i="http://www.w3.org/2001/XMLSchema-instance">
     <QuestId>[¤questid¤]</QuestId>
     <SecurityLock>[¤questsid¤]</SecurityLock>
    </questInfo>
    <questionid>[¤questionid¤]</questionid>
    <pagingInfo xmlns:i="http://www.w3.org/2001/XMLSchema-instance">
      <ns:PageNo>0</ns:PageNo>
      <ns:PageSize>10</ns:PageSize> 
    </pagingInfo>
    <responseFilter xmlns:i="http://www.w3.org/2001/XMLSchema-instance">
     <ContactId>0</ContactId>
     <MailAdress i:nil="true"></MailAdress>
     <FromDate i:nil="true"></FromDate>
     <ToDate i:nil="true"></ToDate>
     <LastNDays>0</LastNDays>
   </responseFilter>
   </GetAnswers>
 </s:Body>
</s:Envelope>
```
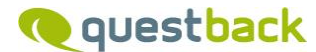

#### <span id="page-15-0"></span>**GetResponses**

#### Headers:

```
soapaction:"https://integration.questback.com/2011/03/QuestBackIntegrationLibrary/GetResponses"
Content-Type: text/xml;charset=utf-8
```
#### Body:

```
<s:Envelope xmlns:s="http://schemas.xmlsoap.org/soap/envelope/">
 <s:Body>
   <GetResponses xmlns="https://integration.questback.com/2011/03">
    <userInfo xmlns:i="http://www.w3.org/2001/XMLSchema-instance">
     <Username>[¤username¤]</Username>
     <Password>[¤password¤]</Password>
    </userInfo>
    <questInfo xmlns:i="http://www.w3.org/2001/XMLSchema-instance">
     <QuestId>[¤questid¤]</QuestId>
     <SecurityLock>[¤questsid¤]</SecurityLock>
    </questInfo>
    <pagingInfo xmlns:i="http://www.w3.org/2001/XMLSchema-instance">
     <ns:PageNo>0</ns:PageNo> 
     <ns:PageSize>1</ns:PageSize>
    </pagingInfo>
    <responseFilter xmlns:i="http://www.w3.org/2001/XMLSchema-instance">
     <ContactId>0</ContactId>
     <MailAdress i:nil="true"></MailAdress>
     <FromDate i:nil="true"></FromDate>
     <ToDate i:nil="true"></ToDate>
     <LastNDays>0</LastNDays>
   </responseFilter>
   </GetResponses>
 </s:Body>
```

```
</s:Envelope>
```
#### <span id="page-15-1"></span>**GetInviteesInfo**

#### Headers:

```
soapaction:"https://integration.questback.com/2011/03/QuestBackIntegrationLibrary/GetInviteesInfo"
Content-Type: text/xml;charset=utf-8
```
#### Body:

```
<s:Envelope xmlns:s="http://schemas.xmlsoap.org/soap/envelope/">
```
<s:Body>

```
 <GetInviteesInfo xmlns="https://integration.questback.com/2011/03">
```
- <userInfo xmlns:i="http://www.w3.org/2001/XMLSchema-instance">
	- <Username>[¤username¤]</Username>
- <Password>[¤password¤]</Password>

</userInfo>

- <questInfo xmlns:i="http://www.w3.org/2001/XMLSchema-instance">
- <QuestId>[¤questid¤]</QuestId>
- <SecurityLock>[¤questsid¤]</SecurityLock>

</questInfo>

- <pagingInfo xmlns:i="http://www.w3.org/2001/XMLSchema-instance">
	- <ns:PageNo>0</ns:PageNo>
	- <ns:PageSize>10</ns:PageSize>

</pagingInfo>

<inviteeFilter xmlns:i="http://www.w3.org/2001/XMLSchema-instance">

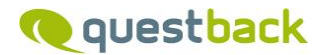

 <ContactId>0</ContactId> <MailAddress i:nil="true"></MailAddress>

<OptedOut>All</OptedOut>

 </inviteeFilter> </GetInviteesInfo>

</s:Body>

</s:Envelope>

## <span id="page-16-0"></span>**GetInvitationResponseCounts**

Headers:

soapaction:"https://integration.questback.com/2011/03/QuestBackIntegrationLibrary/GetInvitationResponseCounts" Content-Type: text/xml;charset=utf-8

#### Body:

<s:Envelope xmlns:s="http://schemas.xmlsoap.org/soap/envelope/">

<s:Body>

<GetInvitationResponseCounts xmlns="https://integration.questback.com/2011/03">

<userInfo xmlns:i="http://www.w3.org/2001/XMLSchema-instance">

<Username>[¤username¤]</Username>

<Password>[¤password¤]</Password>

</userInfo>

<questInfo xmlns:i="http://www.w3.org/2001/XMLSchema-instance">

<QuestId>[¤questid¤]</QuestId>

<SecurityLock>[¤questsid¤]</SecurityLock>

</questInfo>

</GetInvitationResponseCounts>

</s:Body>

</s:Envelope>

## <span id="page-16-1"></span>**GetRespondentsData**

#### Headers:

soapaction:"https://integration.questback.com/2011/03/QuestBackIntegrationLibrary/GetRespondentsData" Content-Type: text/xml;charset=utf-8

#### Body:

<s:Envelope xmlns:s="http://schemas.xmlsoap.org/soap/envelope/">

<s:Body>

<GetRespondentsData xmlns="https://integration.questback.com/2011/03">

<userInfo xmlns:i="http://www.w3.org/2001/XMLSchema-instance">

<Username>[¤username¤]</Username>

<Password>[¤password¤]</Password>

</userInfo>

<questInfo xmlns:i="http://www.w3.org/2001/XMLSchema-instance">

<QuestId>[¤questid¤]</QuestId>

<SecurityLock>[¤questsid¤]</SecurityLock>

</questInfo>

<delimiter>;</delimiter>

<pagingInfo xmlns:i="http://www.w3.org/2001/XMLSchema-instance">

<ns:PageNo>0</ns:PageNo>

<ns:PageSize>10</ns:PageSize>

</pagingInfo>

</GetRespondentsData>

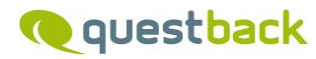

 </s:Body> </s:Envelope>

#### <span id="page-17-0"></span>**AddEmailInvitees**

#### Headers:

soapaction:"https://integration.questback.com/2011/03/QuestBackIntegrationLibrary/AddEmailInvitees" Content-Type: text/xml;charset=utf-8

#### Body:

<s:Envelope xmlns:s="http://schemas.xmlsoap.org/soap/envelope/"> <s:Body>

<AddEmailInvitees xmlns="https://integration.questback.com/2011/03">

<userInfo xmlns:i="http://www.w3.org/2001/XMLSchema-instance">

<Username>[¤username¤]</Username>

<Password>[¤password¤]</Password>

</userInfo>

<questInfo xmlns:i="http://www.w3.org/2001/XMLSchema-instance">

<QuestId>[¤questid¤]</QuestId>

<SecurityLock>[¤questsid¤]</SecurityLock>

</questInfo>

<emails xmlns:a="http://schemas.microsoft.com/2003/10/Serialization/Arrays"

xmlns:i="http://www.w3.org/2001/XMLSchema-instance">

<a:string>email1@questback.com</a:string>

<a:string>email2@questback.com</a:string>

</emails>

<sendduplicate>true</sendduplicate>

<languageId>0</languageId>

</AddEmailInvitees>

</s:Body>

</s:Envelope>

#### <span id="page-17-1"></span>**AddRespondentsData**

Headers:

soapaction:"https://integration.questback.com/2011/03/QuestBackIntegrationLibrary/AddRespondentsData" Content-Type: text/xml;charset=utf-8

Body:

```
<s:Envelope xmlns:s="http://schemas.xmlsoap.org/soap/envelope/">
 <s:Body>
   <AddRespondentsData xmlns="https://integration.questback.com/2011/03">
    <userInfo>
     <Username>[¤username¤]</Username>
     <Password>[¤password¤]</Password>
    </userInfo> 
    <questInfo xmlns:i="http://www.w3.org/2001/XMLSchema-instance">
     <QuestId>[¤questid¤]</QuestId>
     <SecurityLock>[¤questsid¤]</SecurityLock>
    </questInfo>
    <respondentsData xmlns:i="http://www.w3.org/2001/XMLSchema-instance">
     <RespondentDataHeader>
      <RespondentDataHeader>
       <Title>Epost</Title>
       <Type>Text</Type>
```
 <IsEmailField>true</IsEmailField> </RespondentDataHeader> <RespondentDataHeader> <Title>Name</Title> <Type>Text</Type> <IsEmailField>false</IsEmailField> </RespondentDataHeader> <RespondentDataHeader> <Title>Age</Title> <Type>Numeric</Type> <IsEmailField>false</IsEmailField> </RespondentDataHeader> </RespondentDataHeader> <RespondentData xmlns:a="http://schemas.microsoft.com/2003/10/Serialization/Arrays"> <a:string>JohnDoe@questback.com;John doe;34</a:string> </RespondentData> <Delimiter>;</Delimiter> <AllowDuplicate>true</AllowDuplicate> <AddAsInvitee>true</AddAsInvitee> <DistributionPrioritization>email</DistributionPrioritization> </respondentsData> <languageId>0</languageId> </AddRespondentsData> </s:Body> </s:Envelope>

#### <span id="page-18-0"></span>**AddRespondentsDataWithoutEmailInvitation**

#### Headers:

soapaction:"https://integration.questback.com/2011/03/QuestBackIntegrationLibrary/AddRespondentsDataWithoutEmailI nvitation" Content-Type: text/xml;charset=utf-8 Body: <s:Envelope xmlns:s="http://schemas.xmlsoap.org/soap/envelope/"> <s:Body> term <userInfo> <Username>[¤username¤]</Username> <Password>[¤password¤]</Password> </userInfo> <questInfo xmlns:i="http://www.w3.org/2001/XMLSchema-instance"> <QuestId>[¤questid¤]</QuestId> <SecurityLock>[¤questsid¤]</SecurityLock> </questInfo> <respondentsData xmlns:i="http://www.w3.org/2001/XMLSchema-instance"> <RespondentDataHeader> <RespondentDataHeader> <Title>Epost</Title> <Type>Text</Type> <IsEmailField>true</IsEmailField> </RespondentDataHeader> <RespondentDataHeader> <Title>Name</Title> <Type>Text</Type> <IsEmailField>false</IsEmailField> </RespondentDataHeader> <RespondentDataHeader> <Title>Age</Title> <Type>Numeric</Type>

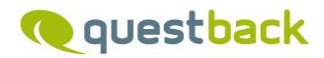

 <IsEmailField>false</IsEmailField> </RespondentDataHeader> </RespondentDataHeader> <RespondentData xmlns:a="http://schemas.microsoft.com/2003/10/Serialization/Arrays"> <a:string>JohnDoe@questback.com;John doe;34</a:string> </RespondentData> <Delimiter>;</Delimiter> <AllowDuplicate>true</AllowDuplicate> <AddAsInvitee>true</AddAsInvitee> </respondentsData> <languageId>0</languageId> </AddRespondentsDataWithoutEmailInvitation> </s:Body>

</s:Envelope>

#### <span id="page-19-0"></span>**GetLanguageList**

#### Headers:

soapaction:"https://integration.questback.com/2011/03/QuestBackIntegrationLibrary/GetLanguageList" Content-Type: text/xml;charset=utf-8

Body:

<s:Envelope xmlns:s="http://schemas.xmlsoap.org/soap/envelope/">

<s:Body>

<GetLanguageList xmlns="https://integration.questback.com/2011/03">

<userInfo xmlns:i="http://www.w3.org/2001/XMLSchema-instance">

<Username>[¤username¤]</Username>

<Password>[¤password¤]</Password>

</userInfo>

</GetLanguageList>

</s:Body>

</s:Envelope>

#### <span id="page-19-1"></span>**GetReportExport**

#### Headers:

soapaction:"https://integration.questback.com/2011/03/QuestBackIntegrationLibrary/GetReportExport" Content-Type: text/xml;charset=utf-8

Body:

<soapenv:Envelope xmlns:soapenv="http://schemas.xmlsoap.org/soap/envelope/"

xmlns:ns="https://integration.questback.com/2011/03">

<soapenv:Header/>

<soapenv:Body>

<ns:GetReportExport>

<ns:userInfo>

<ns:Username>[¤username¤]</ns:Username>

<ns:Password>[¤password¤]</ns:Password>

<ns:TimeZone></ns:TimeZone>

</ns:userInfo>

<ns:questInfo>

<ns:QuestId>[¤questid¤]</ns:QuestId>

<ns:SecurityLock>[¤questsid¤]</ns:SecurityLock>

</ns:questInfo>

<ns:responseFilter>

## **www.questback.com**

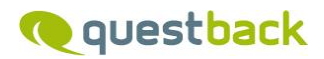

<!--ns:ContactId></ns:ContactId-->

<!--ns:MailAdress></ns:MailAdress-->

<!--ns:FromDate></ns:FromDate>-->

<!--ns:ToDate></ns:ToDate-->

<ns:LastNDays>0</ns:LastNDays>

</ns:responseFilter>

<ns:reportExportSettings>

<ns:ExportType>XLS</ns:ExportType>

<ns:RawDataValue>Text</ns:RawDataValue>

<ns:SplitMultiSelectAnswers>false</ns:SplitMultiSelectAnswers>

<ns:IncludeEmailOrPhone>false</ns:IncludeEmailOrPhone>

<ns:CsvFieldSeparator>;</ns:CsvFieldSeparator>

</ns:reportExportSettings>

</ns:GetReportExport>

</soapenv:Body>

</soapenv:Envelope>

## <span id="page-21-0"></span>**List of objects and parameters used.**

<span id="page-21-8"></span><span id="page-21-7"></span><span id="page-21-6"></span><span id="page-21-5"></span><span id="page-21-4"></span><span id="page-21-3"></span><span id="page-21-2"></span><span id="page-21-1"></span>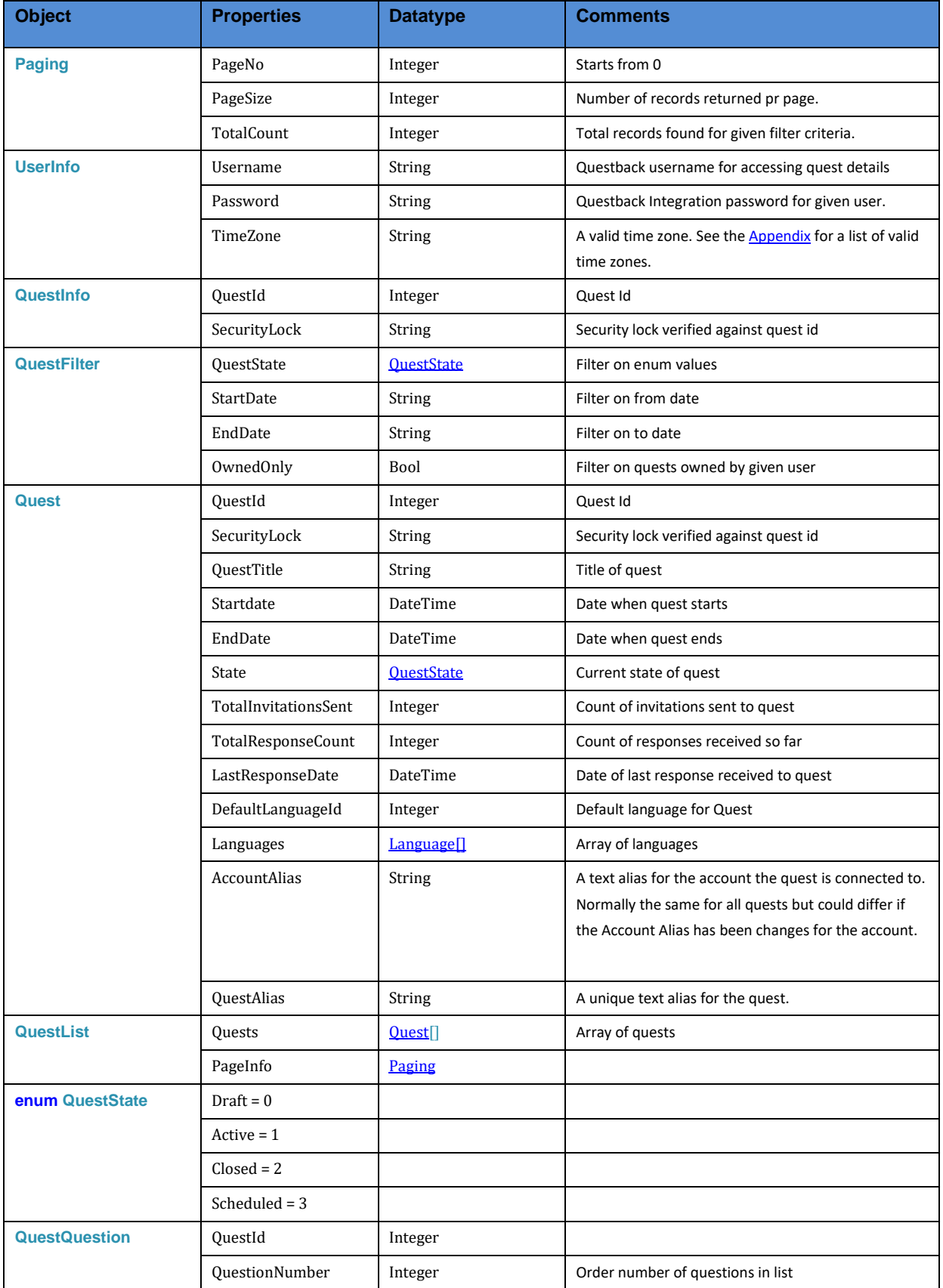

<span id="page-22-3"></span><span id="page-22-0"></span>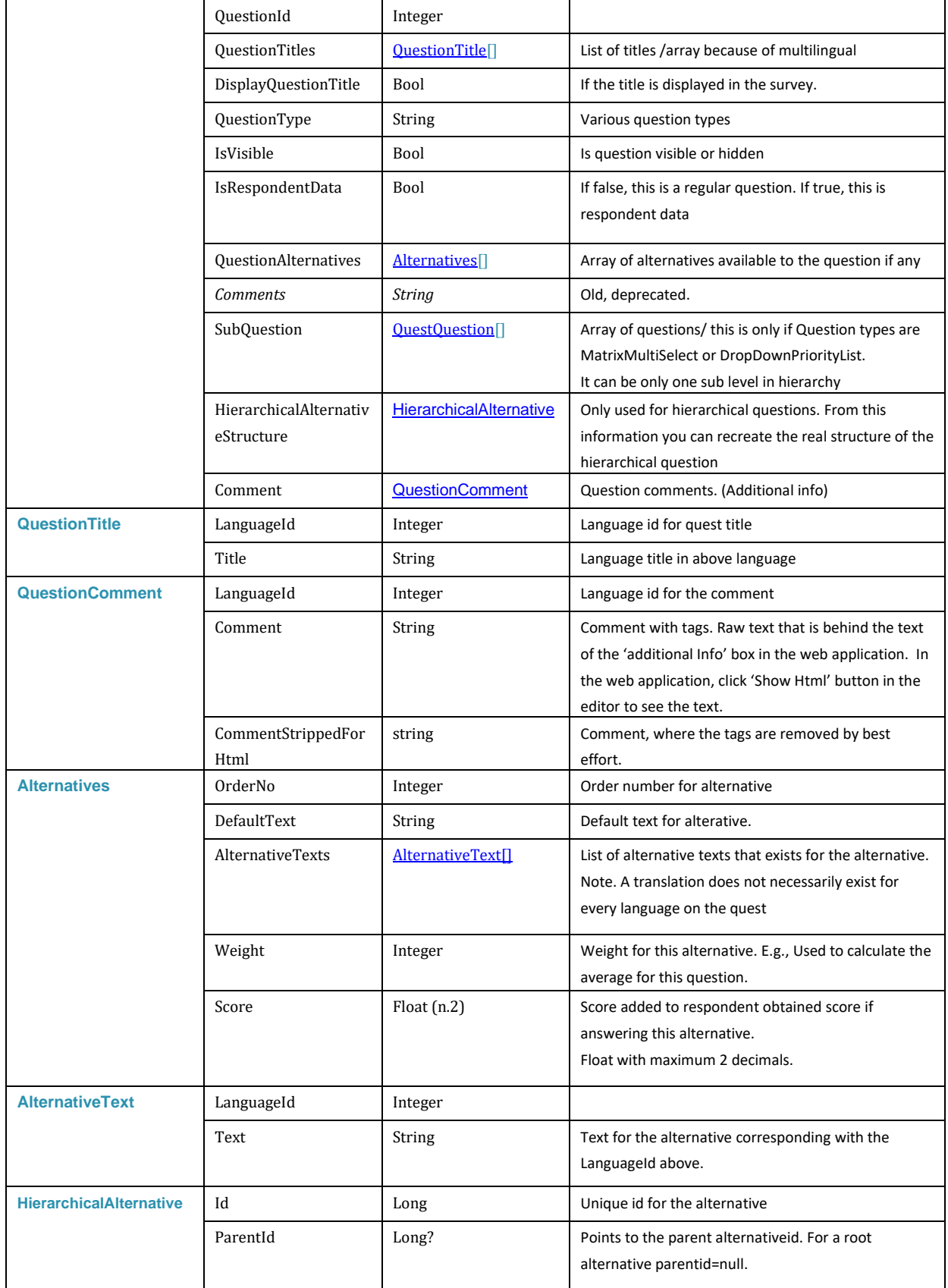

<span id="page-22-4"></span><span id="page-22-2"></span><span id="page-22-1"></span>**www.questback.com**

<span id="page-23-2"></span><span id="page-23-1"></span><span id="page-23-0"></span>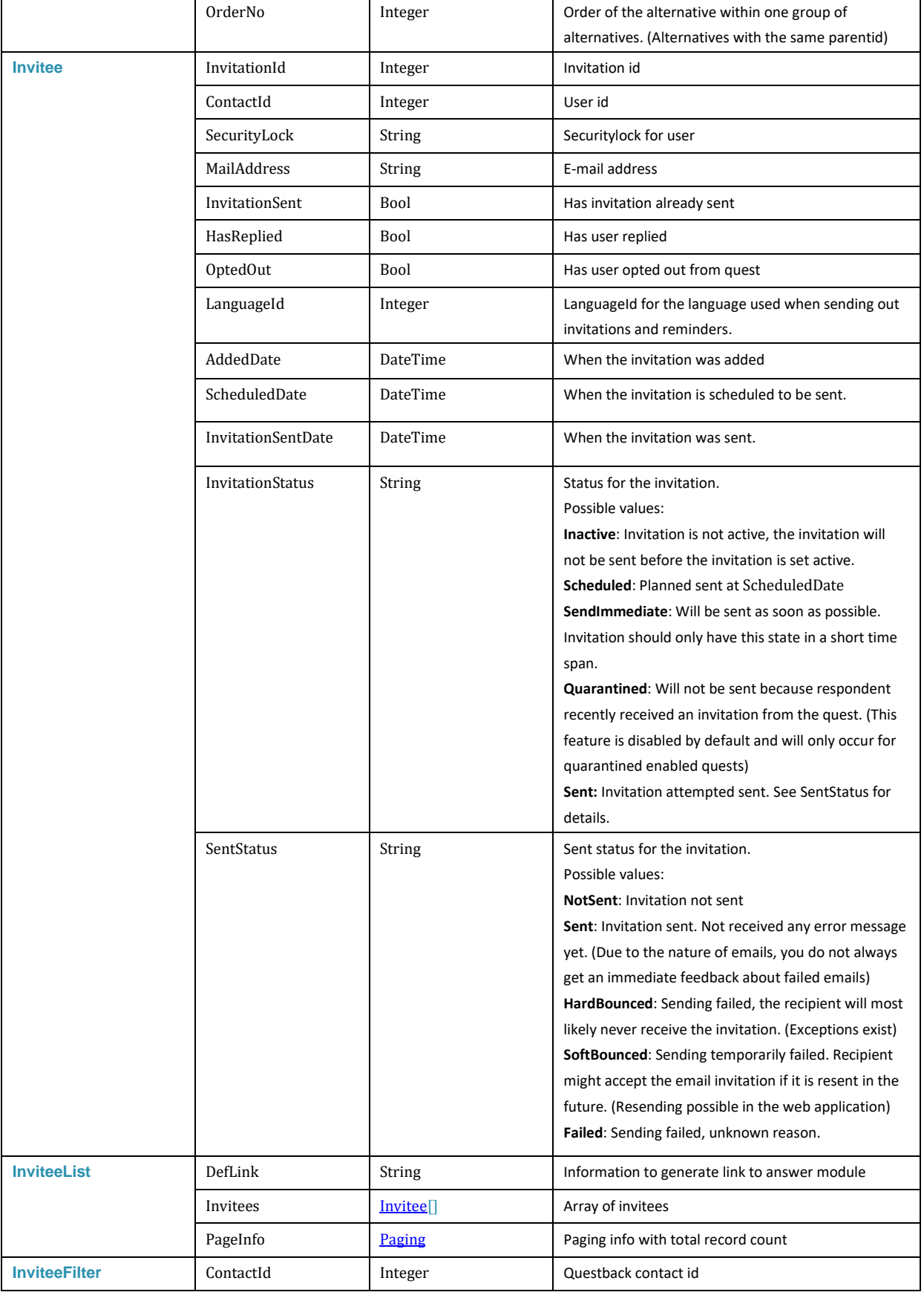

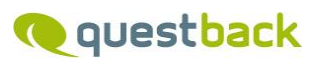

<span id="page-24-3"></span><span id="page-24-2"></span><span id="page-24-1"></span><span id="page-24-0"></span>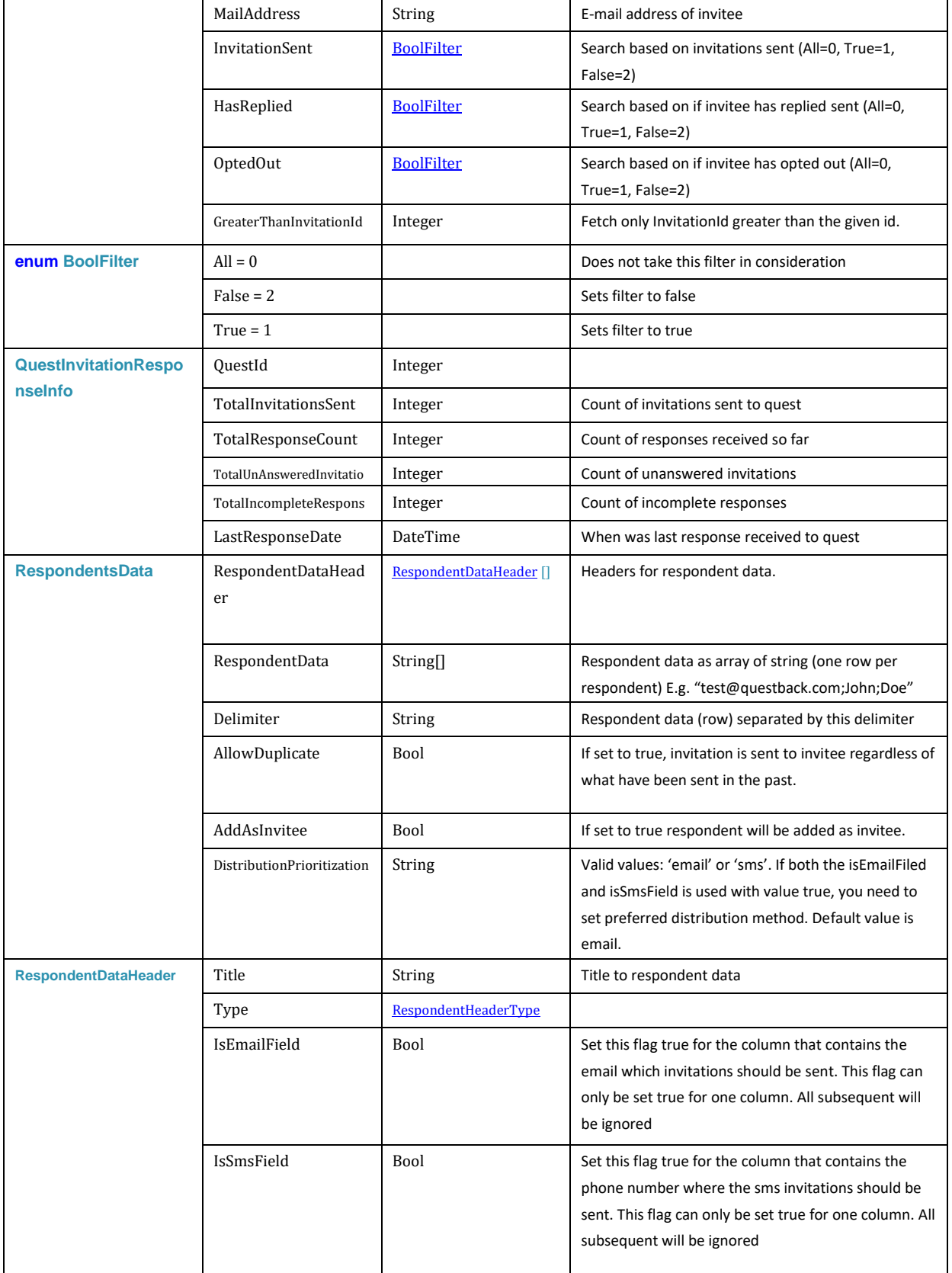

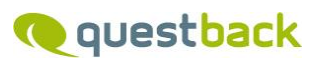

<span id="page-25-7"></span><span id="page-25-6"></span><span id="page-25-5"></span><span id="page-25-4"></span><span id="page-25-3"></span><span id="page-25-2"></span><span id="page-25-1"></span><span id="page-25-0"></span>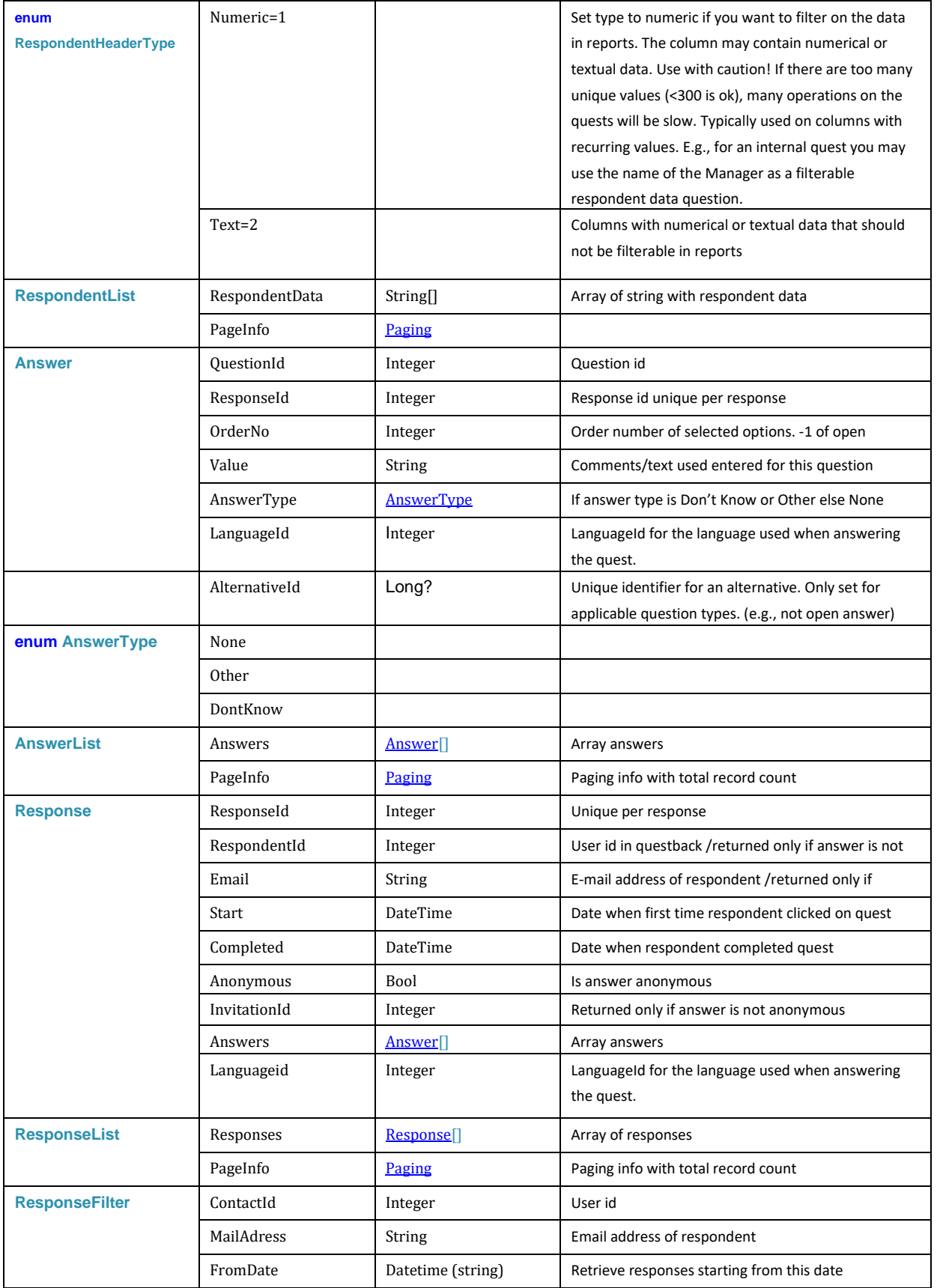

<span id="page-26-4"></span><span id="page-26-2"></span>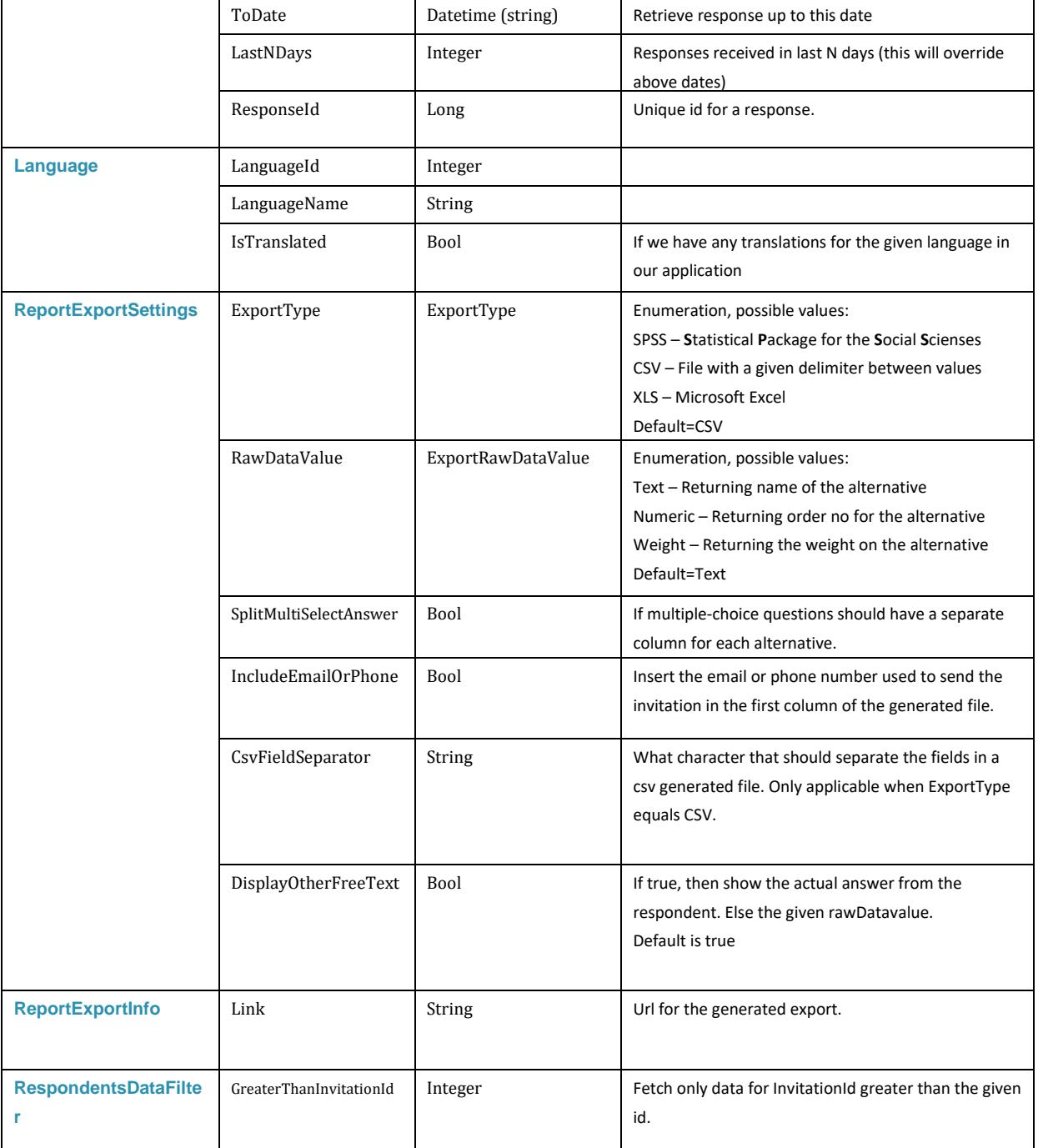

## <span id="page-26-3"></span><span id="page-26-1"></span><span id="page-26-0"></span>**Change log.**

This is version 1 of the document created on 15.03.2011.

25.11.2012

• Added new method "*AddRespondentsDataWithoutEmailInvitation"*

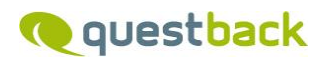

#### 15.01.2014

- Added new method "*AddRespondentsDataWithSmsInvitation"*
- Added support for NPS question type
- Added Two new parameters to Quest object "DefaultLanguageId" and "Languages"

#### 09.08.2015

- **RespondentDataHeader** is interpreted in a different way by the system. Now it is possible to add respondent data questions after a quest is published. If RespondentDataHeader is used to define the respondent data questions, these need to be correct at all times, not just for the first respondent added.
- Method AddRespondentsDataWithSmsInvitation is deprecated and obsolete user method AddRespondentsData instead.
- Added possibility to add SMS invitees with the method AddRespondentsData (Requires valid sms subscription). Remember to set up sms message in the web application.

#### 10.05.2016

- In general added LanguageId in the result for some of the API methods.
- GetQuestQuestions New list with Alternative texts for all alternatives except respondent data. Alternative texts is a list of texts for all languages available for the given alternative. Added a new field IsRespondentData. If false, it is a regular question. If true, it is respondent data.
- GetResponses Added LanguageId for the language used when respondents are answering the quest.
- GetAnswers Added LanguageId for the language used when respondents are answering the quest.
- GetInviteesInfo Added LanguageId for the language used when sending invitations and reminders. Added a new filter – GreaterThanInvitationId, if an invitation id is given, only invitation ids greater than the given id is returned.

#### 12.08.2016

Added support for time zones. See sectio[n Dates and timezone](#page-4-1)

#### 15.01.2017

- Added the following return values to the method GetInviteesInfo: AddedDate, ScheduledDate, InvitationSentDate, InvitationStatus and SentStatus. See **Invitee** for details.
- Updated the demo client application with some error checking, selection for dates and tooltip info.

#### 15.05.2017

Added Score to alternatives.

#### <span id="page-27-0"></span>12.12.2017

• Now supports hierarchy questions.

- GetQuestQuestions Added Hierarchy information and alternativeid. GetAnswer and GetResponses – Added alternativeId
- New! Added method **GetReportExport** for fetching link to a raw export.
- Moved soap examples to own section and added more examples.

#### 01.08.2019

- Method GetRespondentsData Added new filter parameter. Now possible to filter on greaterThanInvitationId
- Method GetResponses not altered

#### 29.08.2020

• Method GetResponses, GetAnswers and GetReportExport – Added new filter parameter. Now possible to filter on responseId

#### 07.12.2020

• Method GetQuests, added two new columns. AccountAlias and QuestAlias

#### 25.02.2021

- Method GetQuestQuestion, added 'Comment'. Contains text from the additional info textbox in the web application.
- Method GetReportExport. Fixed a bug where fetching answers that answered on alternatives that contained tags failed.

#### 19.04.2021

• Method GetQuestQuestion, added 'DisplayQuestionTitle'. Gets the settings if title is shown in the survey.

#### 19.05.2021

- Updated SOAP request examples for GetQuests, GetAnswers, GetResponses, GetInviteesInfo and GetRespondentsData.
- Minor layout and formatting changes to this guide. Corrected some grammar and spelling.

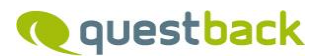

## <span id="page-29-0"></span>**Appendix A – supported time zones.**

Below is a list of supported time zones on the format <time zone>:<Description>. The description is telling the offset from UTC for the standard time (not summer time if applicable). Hence when selecting a time zone for the api only select the text before the semi colon. E.g. **Etc/UTC:(UTC+00:00) Universal time**, only use "**Etc/UTC**" (value before semicolon) as the value for the [UserInfo.](#page-21-1)TimeZone.

Note. Abbreviation for some time zones not listed here, may work (e.g. CET), but these can be deprecated without prior notice.

Supported time zones:

Etc/UTC:(UTC+00:00) Universal time Africa/Abidjan:(UTC+00:00) Abidjan Africa/Accra:(UTC+00:00) Accra Africa/Addis\_Ababa:(UTC+03:00) Addis Ababa Africa/Algiers:(UTC+01:00) Algiers Africa/Asmara:(UTC+03:00) Asmara Africa/Bamako:(UTC+00:00) Bamako Africa/Bangui:(UTC+01:00) Bangui Africa/Banjul:(UTC+00:00) Banjul Africa/Bissau:(UTC+00:00) Bissau Africa/Blantyre:(UTC+02:00) Blantyre Africa/Brazzaville:(UTC+01:00) Brazzaville Africa/Bujumbura:(UTC+02:00) Bujumbura Africa/Cairo:(UTC+02:00) Cairo Africa/Casablanca:(UTC+00:00) Casablanca Africa/Ceuta:(UTC+01:00) Ceuta Africa/Conakry:(UTC+00:00) Conakry Africa/Dakar:(UTC+00:00) Dakar Africa/Dar\_es\_Salaam:(UTC+03:00) Dar es Salaam Africa/Diibouti:(UTC+03:00) Diibouti Africa/Douala:(UTC+01:00) Douala Africa/El\_Aaiun:(UTC+00:00) El Aaiun Africa/Freetown:(UTC+00:00) Freetown Africa/Gaborone:(UTC+02:00) Gaborone Africa/Harare:(UTC+02:00) Harare Africa/Johannesburg:(UTC+02:00) Johannesburg Africa/Juba:(UTC+03:00) Juba Africa/Kampala:(UTC+03:00) Kampala Africa/Khartoum:(UTC+03:00) Khartoum Africa/Kigali:(UTC+02:00) Kigali Africa/Kinshasa:(UTC+01:00) Kinshasa Africa/Lagos:(UTC+01:00) Lagos Africa/Libreville:(UTC+01:00) Libreville Africa/Lome:(UTC+00:00) Lome Africa/Luanda:(UTC+01:00) Luanda Africa/Lubumbashi:(UTC+02:00) Lubumbashi Africa/Lusaka:(UTC+02:00) Lusaka Africa/Malabo:(UTC+01:00) Malabo Africa/Maputo:(UTC+02:00) Maputo Africa/Maseru:(UTC+02:00) Maseru Africa/Mbabane:(UTC+02:00) Mbabane Africa/Mogadishu:(UTC+03:00) Mogadishu Africa/Monrovia:(UTC+00:00) Monrovia Africa/Nairobi:(UTC+03:00) Nairobi Africa/Ndjamena:(UTC+01:00) Ndjamena Africa/Niamey:(UTC+01:00) Niamey Africa/Nouakchott:(UTC+00:00) Nouakchott Africa/Ouagadougou:(UTC+00:00) Ouagadougou Africa/Porto-Novo:(UTC+01:00) Porto-Novo Africa/Sao\_Tome:(UTC+00:00) Sao Tome Africa/Tripoli:(UTC+02:00) Tripoli Africa/Tunis:(UTC+01:00) Tunis Africa/Windhoek:(UTC+01:00) Windhoek America/Adak:(UTC-10:00) Adak America/Anchorage:(UTC-09:00) Anchorage

America/Anguilla:(UTC-04:00) Anguilla America/Antigua:(UTC-04:00) Antigua America/Araguaina:(UTC-03:00) Araguaina America/Argentina/Buenos\_Aires:(UTC-03:00) Buenos Aires America/Argentina/Catamarca:(UTC-03:00) Catamarca America/Argentina/Cordoba:(UTC-03:00) Cordoba America/Argentina/Jujuy:(UTC-03:00) Jujuy America/Argentina/La\_Rioja:(UTC-03:00) La Rioja America/Argentina/Mendoza:(UTC-03:00) Mendoza America/Argentina/Rio\_Gallegos:(UTC-03:00) Rio Gallegos America/Argentina/Salta:(UTC-03:00) Salta America/Argentina/San\_Juan:(UTC-03:00) San Juan America/Argentina/San\_Luis:(UTC-03:00) San Luis America/Argentina/Tucuman:(UTC-03:00) Tucuman America/Argentina/Ushuaia:(UTC-03:00) Ushuaia America/Aruba:(UTC-04:00) Aruba America/Asuncion:(UTC-04:00) Asuncion America/Atikokan:(UTC-05:00) Atikokan America/Bahia:(UTC-03:00) Bahia America/Bahia\_Banderas:(UTC-06:00) Bahia Banderas America/Barbados:(UTC-04:00) Barbados America/Belem:(UTC-03:00) Belem America/Belize:(UTC-06:00) Belize America/Blanc-Sablon:(UTC-04:00) Blanc-Sablon America/Boa\_Vista:(UTC-04:00) Boa Vista America/Bogota:(UTC-05:00) Bogota America/Boise:(UTC-07:00) Boise America/Cambridge\_Bay:(UTC-07:00) Cambridge Bay America/Campo\_Grande:(UTC-04:00) Campo Grande America/Cancun:(UTC-05:00) Cancun America/Caracas:(UTC-04:30) Caracas America/Cayenne:(UTC-03:00) Cayenne America/Cayman:(UTC-05:00) Cayman America/Chicago:(UTC-06:00) Chicago America/Chihuahua:(UTC-07:00) Chihuahua America/Costa\_Rica:(UTC-06:00) Costa Rica America/Creston:(UTC-07:00) Creston America/Cuiaba:(UTC-04:00) Cuiaba America/Curacao:(UTC-04:00) Curacao America/Danmarkshavn:(UTC+00:00) Danmarkshavn America/Dawson:(UTC-08:00) Dawson America/Dawson\_Creek:(UTC-07:00) Dawson Creek America/Denver:(UTC-07:00) Denver America/Detroit:(UTC-05:00) Detroit America/Dominica:(UTC-04:00) Dominica America/Edmonton:(UTC-07:00) Edmonton America/Eirunepe:(UTC-05:00) Eirunepe America/El\_Salvador:(UTC-06:00) El Salvador America/Fortaleza:(UTC-03:00) Fortaleza America/Glace\_Bay:(UTC-04:00) Glace Bay America/Godthab:(UTC-03:00) Godthab America/Goose\_Bay:(UTC-04:00) Goose Bay America/Grand\_Turk:(UTC-04:00) Grand Turk America/Grenada:(UTC-04:00) Grenada

America/Guadeloupe:(UTC-04:00) Guadeloupe America/Guatemala:(UTC-06:00) Guatemala America/Guayaquil:(UTC-05:00) Guayaquil America/Guyana:(UTC-04:00) Guyana America/Halifax:(UTC-04:00) Halifax America/Havana:(UTC-05:00) Havana America/Hermosillo:(UTC-07:00) Hermosillo America/Indiana/Indianapolis:(UTC-05:00) Indianapolis America/Indiana/Knox:(UTC-06:00) Knox America/Indiana/Marengo:(UTC-05:00) Marengo America/Indiana/Petersburg:(UTC-05:00) Petersburg America/Indiana/Tell\_City:(UTC-06:00) Tell City America/Indiana/Vevay:(UTC-05:00) Vevay America/Indiana/Vincennes:(UTC-05:00) Vincennes America/Indiana/Winamac:(UTC-05:00) Winamac America/Inuvik:(UTC-07:00) Inuvik America/Iqaluit:(UTC-05:00) Iqaluit America/Jamaica:(UTC-05:00) Jamaica America/Juneau:(UTC-09:00) Juneau America/Kentucky/Louisville:(UTC-05:00) Louisville America/Kentucky/Monticello:(UTC-05:00) Monticello America/Kralendijk:(UTC-04:00) Kralendijk America/La\_Paz:(UTC-04:00) La Paz America/Lima:(UTC-05:00) Lima America/Los\_Angeles:(UTC-08:00) Los Angeles America/Lower\_Princes:(UTC-04:00) Lower Princes America/Maceio:(UTC-03:00) Maceio America/Managua:(UTC-06:00) Managua America/Manaus:(UTC-04:00) Manaus America/Marigot:(UTC-04:00) Marigot America/Martinique:(UTC-04:00) Martinique America/Matamoros:(UTC-06:00) Matamoros America/Mazatlan:(UTC-07:00) Mazatlan America/Menominee:(UTC-06:00) Menominee America/Merida:(UTC-06:00) Merida America/Metlakatla:(UTC-08:00) Metlakatla America/Mexico\_City:(UTC-06:00) Mexico City America/Miquelon:(UTC-03:00) Miquelon America/Moncton:(UTC-04:00) Moncton America/Monterrey:(UTC-06:00) Monterrey America/Montevideo:(UTC-03:00) Montevideo America/Montserrat:(UTC-04:00) Montserrat America/Nassau:(UTC-05:00) Nassau America/New\_York:(UTC-05:00) New York America/Nipigon:(UTC-05:00) Nipigon America/Nome:(UTC-09:00) Nome America/Noronha:(UTC-02:00) Noronha America/North\_Dakota/Beulah:(UTC-06:00) Beulah America/North\_Dakota/Center:(UTC-06:00) Center America/North\_Dakota/New\_Salem:(UTC-06:00) New Salem America/Ojinaga:(UTC-07:00) Ojinaga America/Panama:(UTC-05:00) Panama America/Pangnirtung:(UTC-05:00) Pangnirtung America/Paramaribo:(UTC-03:00) Paramaribo America/Phoenix:(UTC-07:00) Phoenix America/Port\_of\_Spain:(UTC-04:00) Port of Spain America/Port-au-Prince:(UTC-05:00) Port-au-Prince America/Porto\_Velho:(UTC-04:00) Porto Velho America/Puerto\_Rico:(UTC-04:00) Puerto Rico America/Rainy\_River:(UTC-06:00) Rainy River America/Rankin\_Inlet:(UTC-06:00) Rankin Inlet America/Recife:(UTC-03:00) Recife America/Regina:(UTC-06:00) Regina America/Resolute:(UTC-06:00) Resolute America/Rio\_Branco:(UTC-05:00) Rio Branco America/Santa\_Isabel:(UTC-08:00) Santa Isabel

America/Santarem:(UTC-03:00) Santarem America/Santiago:(UTC-03:00) Santiago America/Santo\_Domingo:(UTC-04:00) Santo Domingo America/Sao\_Paulo:(UTC-03:00) Sao Paulo America/Scoresbysund:(UTC-01:00) Scoresbysund America/Sitka:(UTC-09:00) Sitka America/St\_Barthelemy:(UTC-04:00) St Barthelemy America/St\_Johns:(UTC-03:30) St Johns America/St\_Kitts:(UTC-04:00) St Kitts America/St\_Lucia:(UTC-04:00) St Lucia America/St\_Thomas:(UTC-04:00) St Thomas America/St\_Vincent:(UTC-04:00) St Vincent America/Swift\_Current:(UTC-06:00) Swift Current America/Tegucigalpa:(UTC-06:00) Tegucigalpa America/Thule:(UTC-04:00) Thule America/Thunder\_Bay:(UTC-05:00) Thunder Bay America/Tijuana:(UTC-08:00) Tijuana America/Toronto:(UTC-05:00) Toronto America/Tortola:(UTC-04:00) Tortola America/Vancouver:(UTC-08:00) Vancouver America/Whitehorse:(UTC-08:00) Whitehorse America/Winnipeg:(UTC-06:00) Winnipeg America/Yakutat:(UTC-09:00) Yakutat America/Yellowknife:(UTC-07:00) Yellowknife Antarctica/Casey:(UTC+08:00) Casey Antarctica/Davis:(UTC+07:00) Davis Antarctica/DumontDUrville:(UTC+10:00) DumontDUrville Antarctica/Macquarie:(UTC+11:00) Macquarie Antarctica/Mawson:(UTC+05:00) Mawson Antarctica/McMurdo:(UTC+12:00) McMurdo Antarctica/Palmer:(UTC-03:00) Palmer Antarctica/Rothera:(UTC-03:00) Rothera Antarctica/Syowa:(UTC+03:00) Syowa Antarctica/Troll:(UTC+00:00) Troll Antarctica/Vostok:(UTC+06:00) Vostok Arctic/Longyearbyen:(UTC+01:00) Longyearbyen Asia/Aden:(UTC+03:00) Aden Asia/Almaty:(UTC+06:00) Almaty Asia/Amman:(UTC+02:00) Amman Asia/Anadyr:(UTC+12:00) Anadyr Asia/Aqtau:(UTC+05:00) Aqtau Asia/Aqtobe:(UTC+05:00) Aqtobe Asia/Ashgabat:(UTC+05:00) Ashgabat Asia/Baghdad:(UTC+03:00) Baghdad Asia/Bahrain:(UTC+03:00) Bahrain Asia/Baku:(UTC+04:00) Baku Asia/Bangkok:(UTC+07:00) Bangkok Asia/Beirut:(UTC+02:00) Beirut Asia/Bishkek:(UTC+06:00) Bishkek Asia/Brunei:(UTC+08:00) Brunei Asia/Chita:(UTC+08:00) Chita Asia/Choibalsan:(UTC+08:00) Choibalsan Asia/Colombo:(UTC+05:30) Colombo Asia/Damascus:(UTC+02:00) Damascus Asia/Dhaka:(UTC+06:00) Dhaka Asia/Dili:(UTC+09:00) Dili Asia/Dubai:(UTC+04:00) Dubai Asia/Dushanbe:(UTC+05:00) Dushanbe Asia/Gaza:(UTC+02:00) Gaza Asia/Hebron:(UTC+02:00) Hebron Asia/Ho\_Chi\_Minh:(UTC+07:00) Ho Chi Minh Asia/Hong\_Kong:(UTC+08:00) Hong Kong Asia/Hovd:(UTC+07:00) Hovd Asia/Irkutsk:(UTC+08:00) Irkutsk Asia/Jakarta:(UTC+07:00) Jakarta Asia/Jayapura:(UTC+09:00) Jayapura Asia/Jerusalem:(UTC+02:00) Jerusalem

Asia/Kabul:(UTC+04:30) Kabul Asia/Kamchatka:(UTC+12:00) Kamchatka Asia/Karachi:(UTC+05:00) Karachi Asia/Kathmandu:(UTC+05:45) Kathmandu Asia/Khandyga:(UTC+09:00) Khandyga Asia/Kolkata:(UTC+05:30) Kolkata Asia/Krasnoyarsk:(UTC+07:00) Krasnoyarsk Asia/Kuala\_Lumpur:(UTC+08:00) Kuala Lumpur Asia/Kuching:(UTC+08:00) Kuching Asia/Kuwait:(UTC+03:00) Kuwait Asia/Macau:(UTC+08:00) Macau Asia/Magadan:(UTC+10:00) Magadan Asia/Makassar:(UTC+08:00) Makassar Asia/Manila:(UTC+08:00) Manila Asia/Muscat:(UTC+04:00) Muscat Asia/Nicosia:(UTC+02:00) Nicosia Asia/Novokuznetsk:(UTC+07:00) Novokuznetsk Asia/Novosibirsk:(UTC+06:00) Novosibirsk Asia/Omsk:(UTC+06:00) Omsk Asia/Oral:(UTC+05:00) Oral Asia/Phnom\_Penh:(UTC+07:00) Phnom Penh Asia/Pontianak:(UTC+07:00) Pontianak Asia/Pyongyang:(UTC+09:00) Pyongyang Asia/Qatar:(UTC+03:00) Qatar Asia/Qyzylorda:(UTC+06:00) Qyzylorda Asia/Rangoon:(UTC+06:30) Rangoon Asia/Riyadh:(UTC+03:00) Riyadh Asia/Sakhalin:(UTC+10:00) Sakhalin Asia/Samarkand:(UTC+05:00) Samarkand Asia/Seoul:(UTC+09:00) Seoul Asia/Shanghai:(UTC+08:00) Shanghai Asia/Singapore:(UTC+08:00) Singapore Asia/Srednekolymsk:(UTC+11:00) Srednekolymsk Asia/Taipei:(UTC+08:00) Taipei Asia/Tashkent:(UTC+05:00) Tashkent Asia/Tbilisi:(UTC+04:00) Tbilisi Asia/Tehran:(UTC+03:30) Tehran Asia/Thimphu:(UTC+06:00) Thimphu Asia/Tokyo:(UTC+09:00) Tokyo Asia/Ulaanbaatar:(UTC+08:00) Ulaanbaatar Asia/Urumqi:(UTC+06:00) Urumqi Asia/Ust-Nera:(UTC+10:00) Ust-Nera Asia/Vientiane:(UTC+07:00) Vientiane Asia/Vladivostok:(UTC+10:00) Vladivostok Asia/Yakutsk:(UTC+09:00) Yakutsk Asia/Yekaterinburg:(UTC+05:00) Yekaterinburg Asia/Yerevan:(UTC+04:00) Yerevan Atlantic/Azores:(UTC-01:00) Azores Atlantic/Bermuda:(UTC-04:00) Bermuda Atlantic/Canary:(UTC+00:00) Canary Atlantic/Cape\_Verde:(UTC-01:00) Cape Verde Atlantic/Faroe:(UTC+00:00) Faroe Atlantic/Madeira:(UTC+00:00) Madeira Atlantic/Reykjavik:(UTC+00:00) Reykjavik Atlantic/South\_Georgia:(UTC-02:00) South Georgia Atlantic/St\_Helena:(UTC+00:00) St Helena Atlantic/Stanley:(UTC-03:00) Stanley Australia/Adelaide:(UTC+09:30) Adelaide Australia/Brisbane:(UTC+10:00) Brisbane Australia/Broken\_Hill:(UTC+09:30) Broken Hill Australia/Currie:(UTC+10:00) Currie Australia/Darwin:(UTC+09:30) Darwin Australia/Eucla:(UTC+08:45) Eucla Australia/Hobart:(UTC+10:00) Hobart Australia/Lindeman:(UTC+10:00) Lindeman Australia/Lord\_Howe:(UTC+10:30) Lord Howe Australia/Melbourne:(UTC+10:00) Melbourne

Australia/Perth:(UTC+08:00) Perth Australia/Sydney:(UTC+10:00) Sydney Europe/Amsterdam:(UTC+01:00) Amsterdam Europe/Andorra:(UTC+01:00) Andorra Europe/Athens:(UTC+02:00) Athens Europe/Belgrade:(UTC+01:00) Belgrade Europe/Berlin:(UTC+01:00) Berlin Europe/Bratislava:(UTC+01:00) Bratislava Europe/Brussels:(UTC+01:00) Brussels Europe/Bucharest:(UTC+02:00) Bucharest Europe/Budapest:(UTC+01:00) Budapest Europe/Busingen:(UTC+01:00) Busingen Europe/Chisinau:(UTC+02:00) Chisinau Europe/Copenhagen:(UTC+01:00) Copenhagen Europe/Dublin:(UTC+00:00) Dublin Europe/Gibraltar:(UTC+01:00) Gibraltar Europe/Guernsey:(UTC+00:00) Guernsey Europe/Helsinki:(UTC+02:00) Helsinki Europe/Isle\_of\_Man:(UTC+00:00) Isle of Man Europe/Istanbul:(UTC+02:00) Istanbul Europe/Jersey:(UTC+00:00) Jersey Europe/Kaliningrad:(UTC+02:00) Kaliningrad Europe/Kiev:(UTC+02:00) Kiev Europe/Lisbon:(UTC+00:00) Lisbon Europe/Ljubljana:(UTC+01:00) Ljubljana Europe/London:(UTC+00:00) London Europe/Luxembourg:(UTC+01:00) Luxembourg Europe/Madrid:(UTC+01:00) Madrid Europe/Malta:(UTC+01:00) Malta Europe/Mariehamn:(UTC+02:00) Mariehamn Europe/Minsk:(UTC+03:00) Minsk Europe/Monaco:(UTC+01:00) Monaco Europe/Moscow:(UTC+03:00) Moscow Europe/Oslo:(UTC+01:00) Oslo Europe/Paris:(UTC+01:00) Paris Europe/Podgorica:(UTC+01:00) Podgorica Europe/Prague:(UTC+01:00) Prague Europe/Riga:(UTC+02:00) Riga Europe/Rome:(UTC+01:00) Rome Europe/Samara:(UTC+04:00) Samara Europe/San\_Marino:(UTC+01:00) San Marino Europe/Sarajevo:(UTC+01:00) Sarajevo Europe/Simferopol:(UTC+03:00) Simferopol Europe/Skopje:(UTC+01:00) Skopje Europe/Sofia:(UTC+02:00) Sofia Europe/Stockholm:(UTC+01:00) Stockholm Europe/Tallinn:(UTC+02:00) Tallinn Europe/Tirane:(UTC+01:00) Tirane Europe/Uzhgorod:(UTC+02:00) Uzhgorod Europe/Vaduz:(UTC+01:00) Vaduz Europe/Vatican:(UTC+01:00) Vatican Europe/Vienna:(UTC+01:00) Vienna Europe/Vilnius:(UTC+02:00) Vilnius Europe/Volgograd:(UTC+03:00) Volgograd Europe/Warsaw:(UTC+01:00) Warsaw Europe/Zagreb:(UTC+01:00) Zagreb Europe/Zaporozhye:(UTC+02:00) Zaporozhye Europe/Zurich:(UTC+01:00) Zurich Indian/Antananarivo:(UTC+03:00) Antananarivo Indian/Chagos:(UTC+06:00) Chagos Indian/Christmas:(UTC+07:00) Christmas Indian/Cocos:(UTC+06:30) Cocos Indian/Comoro:(UTC+03:00) Comoro Indian/Kerguelen:(UTC+05:00) Kerguelen Indian/Mahe:(UTC+04:00) Mahe Indian/Maldives:(UTC+05:00) Maldives Indian/Mauritius:(UTC+04:00) Mauritius

Indian/Mayotte:(UTC+03:00) Mayotte Indian/Reunion:(UTC+04:00) Reunion Pacific/Apia:(UTC+13:00) Apia Pacific/Auckland:(UTC+12:00) Auckland Pacific/Bougainville:(UTC+11:00) Bougainville Pacific/Chatham:(UTC+12:45) Chatham Pacific/Chuuk:(UTC+10:00) Chuuk Pacific/Easter:(UTC-05:00) Easter Pacific/Efate:(UTC+11:00) Efate Pacific/Enderbury:(UTC+13:00) Enderbury Pacific/Fakaofo:(UTC+13:00) Fakaofo Pacific/Fiji:(UTC+12:00) Fiji Pacific/Funafuti:(UTC+12:00) Funafuti Pacific/Galapagos:(UTC-06:00) Galapagos Pacific/Gambier:(UTC-09:00) Gambier Pacific/Guadalcanal:(UTC+11:00) Guadalcanal Pacific/Guam:(UTC+10:00) Guam Pacific/Honolulu:(UTC-10:00) Honolulu Pacific/Johnston:(UTC-10:00) Johnston Pacific/Kiritimati:(UTC+14:00) Kiritimati Pacific/Kosrae:(UTC+11:00) Kosrae Pacific/Kwajalein:(UTC+12:00) Kwajalein Pacific/Majuro:(UTC+12:00) Majuro Pacific/Marquesas:(UTC-09:30) Marquesas Pacific/Midway:(UTC-11:00) Midway Pacific/Nauru:(UTC+12:00) Nauru Pacific/Niue:(UTC-11:00) Niue Pacific/Norfolk:(UTC+11:30) Norfolk Pacific/Noumea:(UTC+11:00) Noumea Pacific/Pago\_Pago:(UTC-11:00) Pago Pago Pacific/Palau:(UTC+09:00) Palau Pacific/Pitcairn:(UTC-08:00) Pitcairn Pacific/Pohnpei:(UTC+11:00) Pohnpei Pacific/Port\_Moresby:(UTC+10:00) Port Moresby Pacific/Rarotonga:(UTC-10:00) Rarotonga Pacific/Saipan:(UTC+10:00) Saipan Pacific/Tahiti:(UTC-10:00) Tahiti Pacific/Tarawa:(UTC+12:00) Tarawa Pacific/Tongatapu:(UTC+13:00) Tongatapu Pacific/Wake:(UTC+12:00) Wake Pacific/Wallis:(UTC+12:00) Wallis